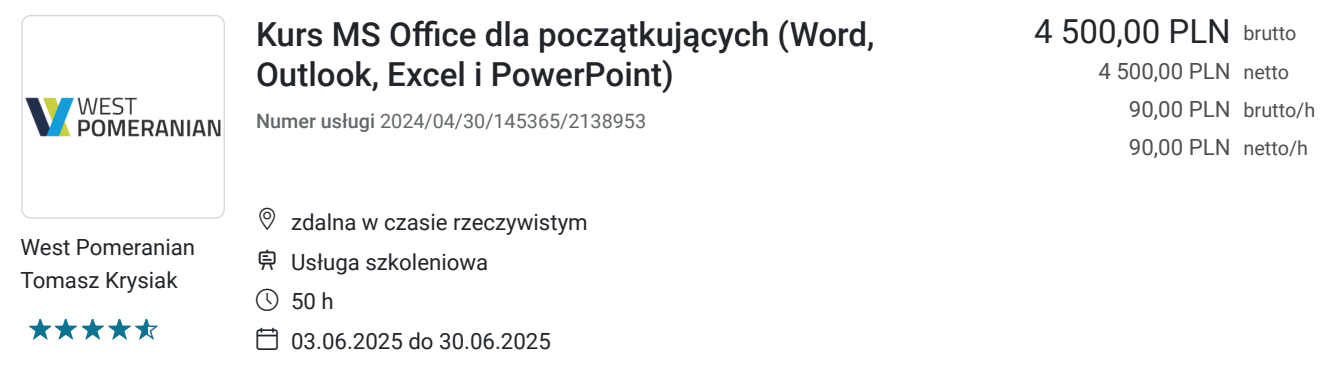

# Informacje podstawowe

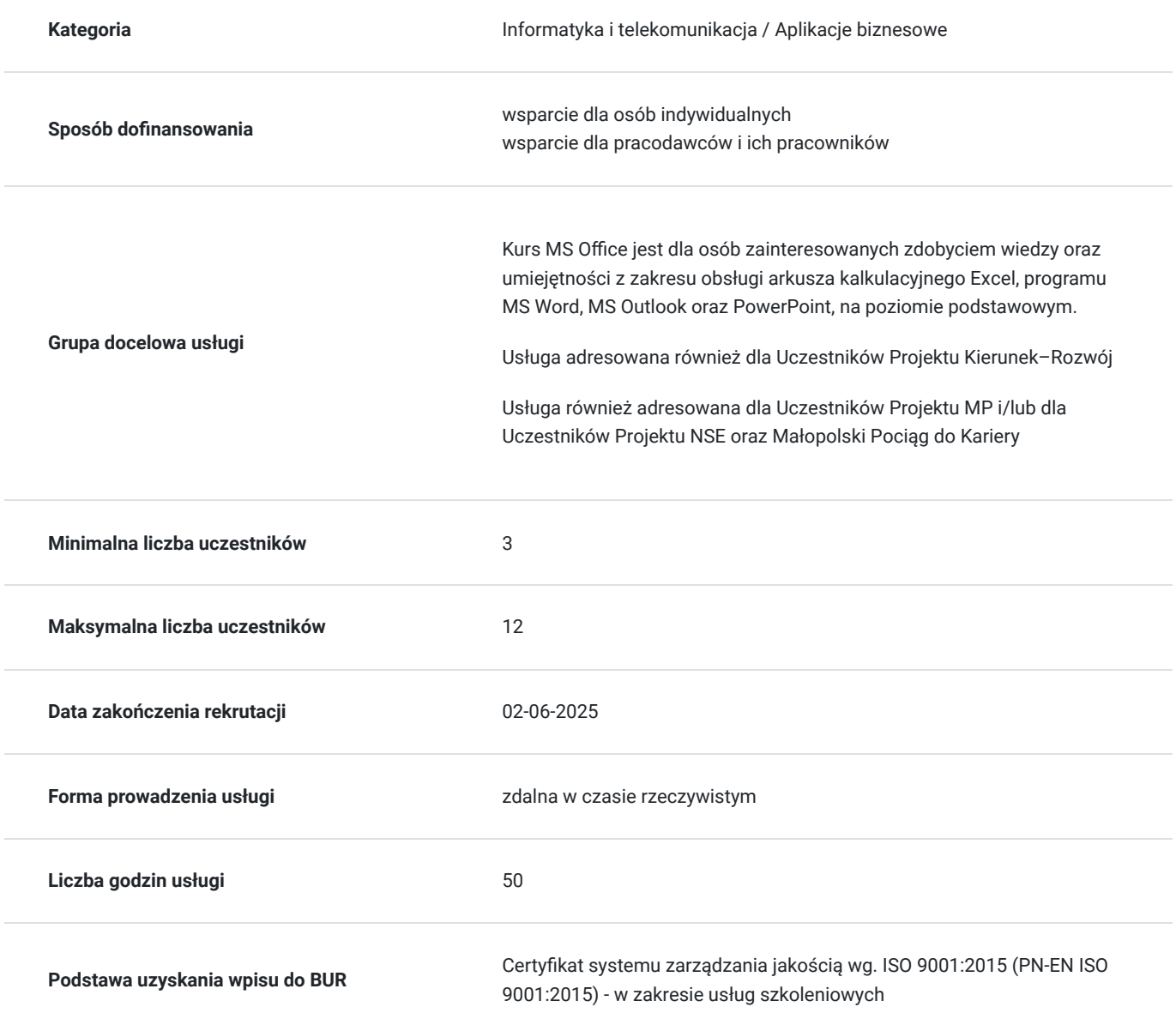

## Cel

**Cel edukacyjny**

### **Efekty uczenia się oraz kryteria weryfikacji ich osiągnięcia i Metody walidacji**

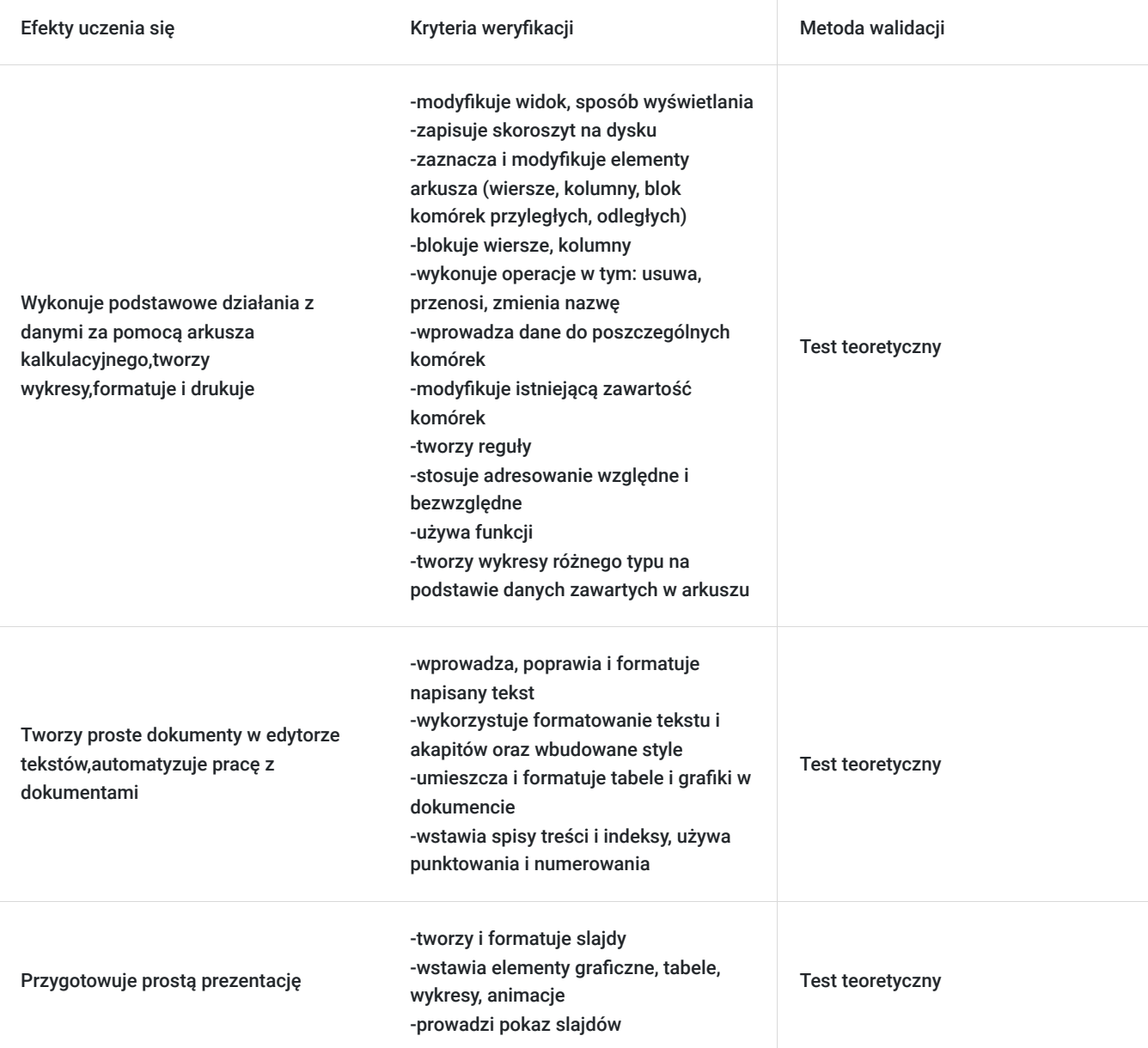

# Kwalifikacje

### **Kompetencje**

Usługa prowadzi do nabycia kompetencji.

#### **Warunki uznania kompetencji**

Pytanie 1. Czy dokument potwierdzający uzyskanie kompetencji zawiera opis efektów uczenia się?

Dokument uzyskania kompetencji zawiera opis efektów uczenia się.

Pytanie 2. Czy dokument potwierdza, że walidacja została przeprowadzona w oparciu o zdefiniowane w efektach uczenia się kryteria ich weryfikacji?

Dokument potwierdza, że walidacja została przeprowadzona w oparciu o zdefiniowane w efektach uczenia się kryteria ich weryfikacji.

Pytanie 3. Czy dokument potwierdza zastosowanie rozwiązań zapewniających rozdzielenie procesów kształcenia i szkolenia od walidacji?

Dokument potwierdza zastosowanie rozwiązań zapewniających rozdzielenie procesów kształcenia i szkolenia od walidacii.

## Program

Szkolenie składa się z wykładu wzbogaconego o prezentację. W trakcie szkolenia każdy Uczestnik wykonuje indywidualne ćwiczenia laboratoria, dzięki czemu zyskuje praktyczne umiejętności.

Aby Uczestnik osiągnął zamierzony cel szkolenia niezbędne jest wykonanie przez niego zadanych laboratoriów. Pomocne będzie również ugruntowanie wiedzy i wykonywanie ćwiczeń po zakończonej usłudze.

Szkolenie trwa 60 godzin dydaktycznych, przerwy są robione zgodnie z potrzebami uczestników i jeśli sa zaplanowane to będą uwzględnione w harmonogramie i nie liczą się do godzina zajęć.

Do realizacji szkolenia zdalnego używamy platformy MS Teams, szkolenie kończy się kompetencją.

Walidacja jest przeprowadzana na ostatnich zajęciach.

#### **(Moduł Word):**

MS Word

-omówienie edytora tekstów Word

-omówienia zasad pisania tekstów w edytorze i tworzenia kompozycji tekstu

-formatowanie dokumentu

-pisanie pism z formatowaniem, akapitów

-stosowanie układu strony - nagłówki, stopki, marginesy oraz sposobów ich ustawiania i zasosowania

-punktowanie i numerowanie

-drukowanie

-wstawianie i formatowanie tabel

-wstawianie i modyfikowanie grafiki

-użycie i modyfikacja gotowych szablonów.

**(Moduł Excel):**

Arkusz kalkulacyjny MS Excel

-podstawy pracy z arkuszem kalkulacyjnym MS Excel

-prezentacja danych i drukowanie skoroszytu

-formatowanie

-obiekty w MS Excel

-formuły i funkcje

-praca z tabelą (bazami danych w MS Excel)

-wykresy

#### **Moduł PowerPoint):**

Program PowerPoint

- użycie, modyfikacja i tworzenie własnych szablonów.
- wprowadzanie obiektów różnego typu.
- osadzanie obiektów z innych programów (tekstów, grafik i, zestawień, wykresów).
- dodawanie efektów i animacji i tworzenie przejść między slajdami

#### **Moduł Outlook):**

- Program Outlook
- użycie, modyfikacja i tworzenie własnych szablonów
- konfiguracja konta
- wysyłanie, odbieranie, odpowiadanie, przekazywanie wiadomości
- wyszukiwanie i sortowanie wiadomości
- tworzenie podpisów, reguł, alertów
- autoarchiwizacja wiadomości
- zadania
- konfiguracja i korzystanie z kalendarza

## Harmonogram

Liczba przedmiotów/zajęć: 0

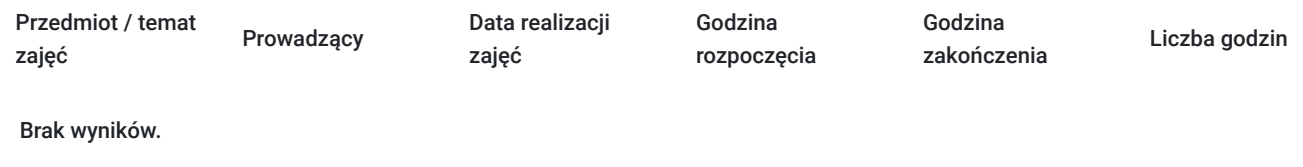

### Cennik

### **Cennik**

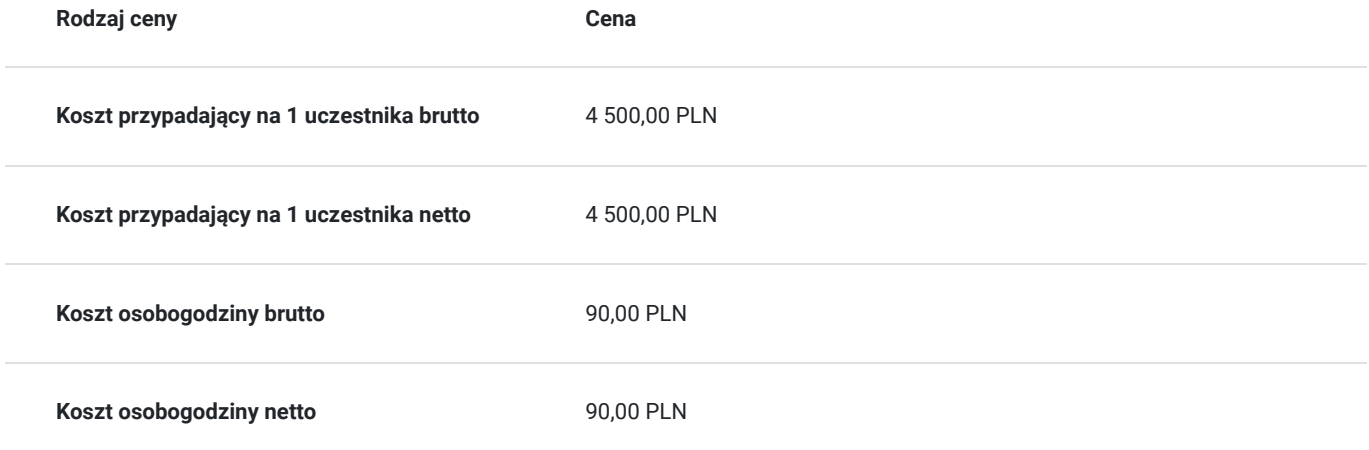

# Prowadzący

Liczba prowadzących: 1

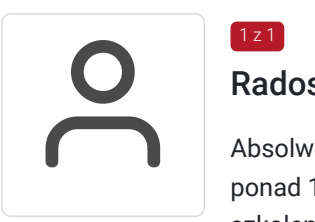

### Radosław Szostek

 $1z1$ 

Absolwent szkoły trenerów, pasjonat nowych technologii oraz właściciel firmy szkoleniowej i trener z ponad 10 letnim doświadczeniem, zdobywanym podczas realizacji dziesiątek projektów szkoleniowych. Specjalizuje się w obsłudze programów Microsoft Office w szczególności Microsoft Word, Microsoft Excel, Microsoft PowerPoint, Microsoft Outlook. Na swoim koncie posiada certyfikaty m. in. Microsoft Office Specialist Associate Excel, Microsoft Office Specialist Word Expert, Microsoft Office Specialist Outlook.

Trener Szkoleń ECDL, ECCC, DIGCOMP. Egzaminator ECCC

Prowadząc swoje szkolenia, skupia się na przekazaniu wiedzy w jak najlepszy sposób, pokazując przykłady z życia wzięte oraz kładąc nacisk na zajęcia praktyczne, co przekłada się na lepsze zapamiętanie i zrozumienie.

Wychodzi z przekonania, że gram praktyki jest lepszy niż tona teorii.

## Informacje dodatkowe

### **Informacje o materiałach dla uczestników usługi**

Uczestnik szkolenia otrzymuje materiały w postaci elektronicznej. Materiał jak i kurs jest realizowany przez doświadczonego prowadzącego w języku polskim, na żywo.

### **Informacje dodatkowe**

Zawarto umowę z WUP w Toruniu w ramach Projektu Kierunek – Rozwój; kompetencja związana

z cyfrową transformacją

Zawarto umowę z WUP w Krakowie

Za 1 godzinę usługi szkoleniowej uznaje się godzinę dydaktyczną tj. (45 minut).

**Szkolenie będzie zwolnione z VAT pod warunkiem uzyskania minimum 70% dofinansowania ze środków publicznych.**

**Chcesz zmienić termin bądź zakres szkolenia? - zadzwoń do nas!**

## Warunki techniczne

Dotyczy szkolenia zdalnego;

- usługa prowadzona za pośrednictwem technologii MS Teams
- minimalne wymagania sprzętowe, jakie musi spełniać komputer Uczestnika:
- system operacyjny: Windows 10 lub nowszy, MacOS lub Linux, pakiet Office 365
- procesor Intel i5 lub AMD A10
- minimum 8GB RAM
- 10 GB wolnego miejsca na dysku
- kamera internetowa (laptop lub USB)
- słuchawki i mikrofon systemu: Windows, MacOS
- zalecany drugi monitor
- minimalne wymagania dotyczące parametrów łącza sieciowego to prędkość połączenia co najmniej 10 Mbit/s
- niezbędne oprogramowanie umożliwiające Uczestnikom dostęp do prezentowanych treści i materiałów: instalacja aplikacji MS Teams oraz np. Slack (komunikator), każda przeglądarka internetowa.
- link do spotkania będzie dostepny 3 dni przed rozpoczeciem kursu, aktywny przez 2 godziny od planowego rozpoczecia szkolenia

# Kontakt

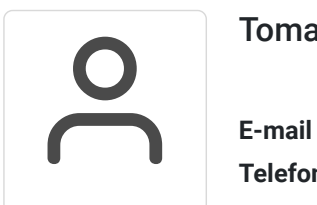

### Tomasz Krysiak

**E-mail** biuro@westpomeranian.pl **Telefon** (+48) 535 858 656